## 使用开源算引擎

在 github 把 1.4 开源版本 clone 下来 https://github.com/PassByYou888/Z-AI1.4

Rad 工具在 XE10.4 和 XE11/12 全系都可以打开和编译 1.4,但是编译后会无法运行,这是没有计 算引擎导致.

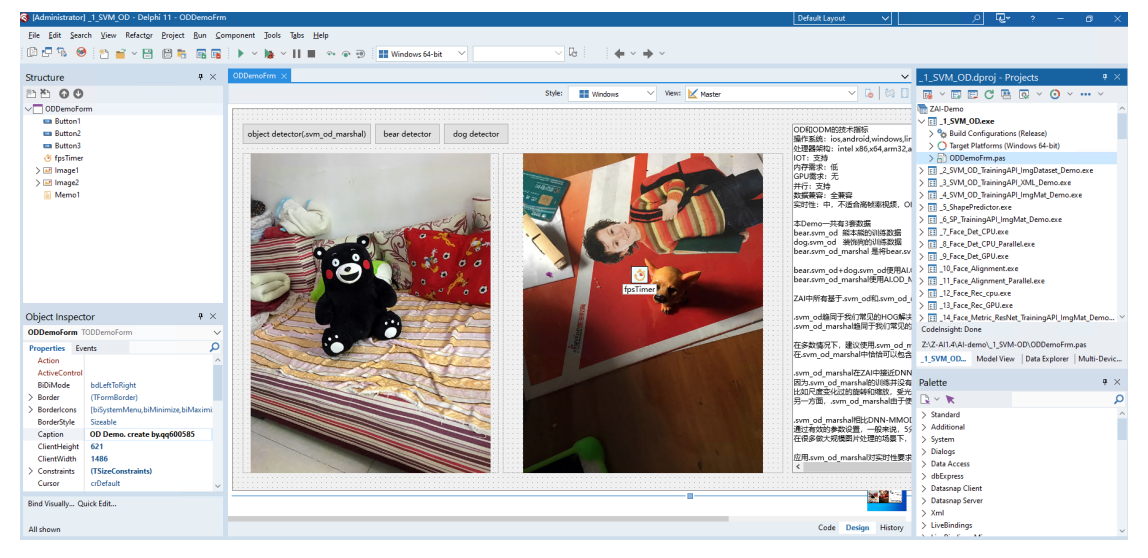

在 zpascal.net 主站下载对应的 cuda 和计算引擎

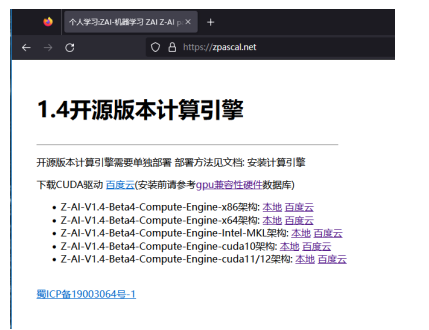

然后将这些 dll 库 copy 到 exe 同目录,注意必须在同目录.

新装系统需要安装 **vc** 依赖库**,**如果使用 **gpu** 需要安装和部署 **cuda**.阅[读详情说明](https://zpascal.net/%E9%A6%96%E6%AC%A1%E4%BD%BF%E7%94%A8%E5%BC%80%E6%BA%90%E7%89%88%E5%B7%A5%E5%85%B7%E9%93%BE.pdf)

## **vc** 依赖库已包含在计算引擎压缩

部署服务器和终端应用时只需要一并打包分发即可.

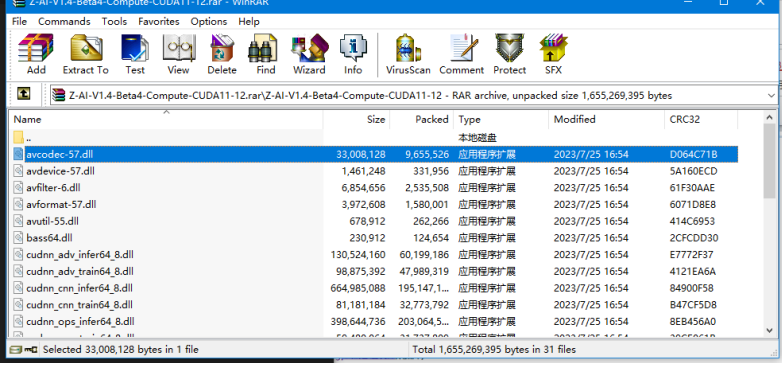

完